### **CIS 73.31A Course Outline as of Fall 2001**

## **CATALOG INFORMATION**

Full Title: Introduction to Adobe Photoshop Last Reviewed: 2/12/2001 Dept and Nbr: CIS 73.31A Title: INTRO TO ADOBE PHOTOSHOP

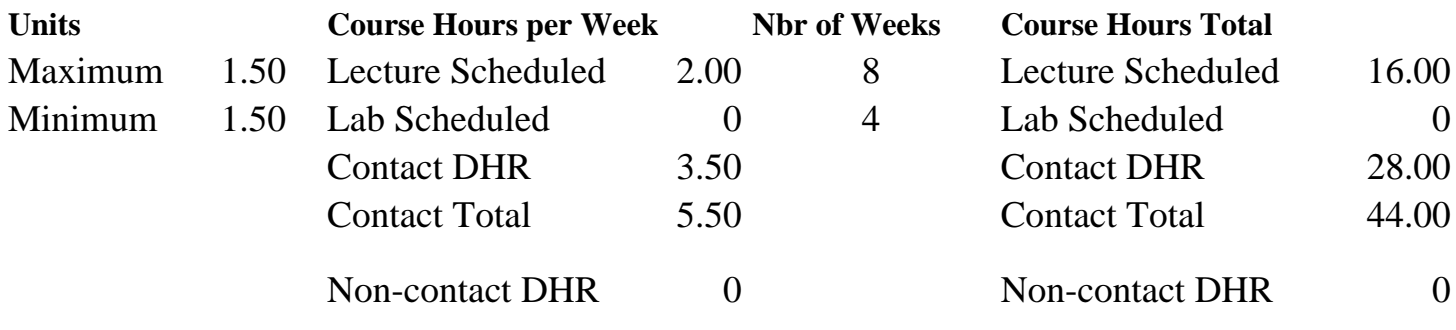

Total Out of Class Hours: 32.00 Total Student Learning Hours: 76.00

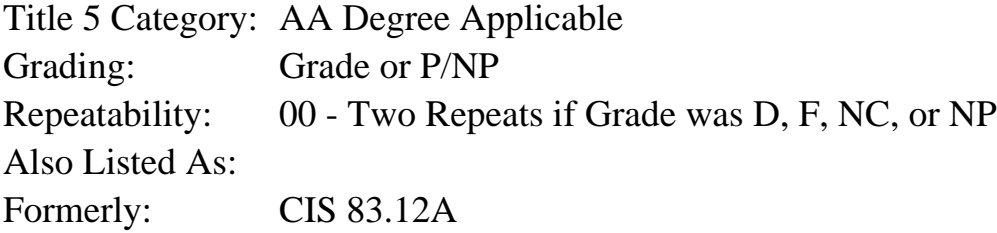

#### **Catalog Description:**

An introduction to Adobe PhotoShop for graphics users of all kinds. The emphasis of this course will be on learning the beginning skills of the PhotoShop program, such as using the toolbox, painting and editing, selection fundamentals, and working with type. Topics include working with scanned images, masking, filters and applying strokes and fills. This class will not cover the principles of art, design or professional graphics production work.

### **Prerequisites/Corequisites:**

#### **Recommended Preparation:**

Completion of CIS 101A or CIS 105A (formerly CIS 81.5A, BDP 81.5A) and eligibility for ENGL 100 or ESL 100.

### **Limits on Enrollment:**

## **Schedule of Classes Information:**

Description: An introduction to Adobe PhotoShop for graphics users of all kinds. The emphasis will be on learning the beginning skills of the PhotoShop program, such as using the toolbox, painting & editing, selection fundamentals & working with type. Topics include working with

scanned images, masking, filters & applying strokes & fills. This class will not cover the principles of art, design or professional graphics production work. (Grade or P/NP) Prerequisites/Corequisites: Recommended: Completion of CIS 101A or CIS 105A (formerly CIS 81.5A, BDP 81.5A) and eligibility for ENGL 100 or ESL 100. Limits on Enrollment: Transfer Credit: CSU; Repeatability: Two Repeats if Grade was D, F, NC, or NP

# **ARTICULATION, MAJOR, and CERTIFICATION INFORMATION:**

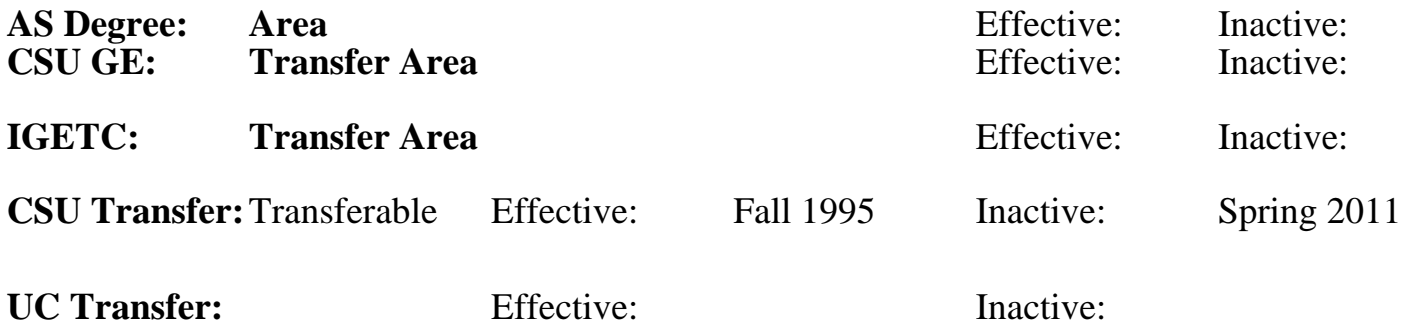

**CID:**

**Certificate/Major Applicable:**  [Certificate Applicable Course](SR_ClassCheck.aspx?CourseKey=CIS73.31A)

## **COURSE CONTENT**

### **Outcomes and Objectives:**

Students will:

- 1. Compare and contrast a variety of image file formats, including
- GIF, TIFF, JPEG and PICT
- 2. Identify different color modes
- 3. Create and format lines and shapes
- 4. Use a variety of selection techniques
- 5. Apply fills and strokes to images
- 6. Duplicate and clone images
- 7. Create and format text images
- 8. Apply filters to selected images

# **Topics and Scope:**

A. Fundamentals of Photoshop

- 1. The Photoshop desktop
- 2. The Zoom tool
- 3. Understanding color modes
	- a. RGB
	- b. HSB
	- c. CMYK
	- d. Grayscale
- B. Image file formats
- 1. JPEG
- 2. GIF
- 3. TIFF

4. Other formats

C. Painting and editing techniques

- 1. Creating lines and shapes
- 2. Painting with the pencil, paintbrush and airbrush
- 3. Editing with the blur, smudge and burn techniques
- 4. Working with the brushes palette

D. Selection techniques

- 1. Standard marquee tools
- 2. Using the magic wand
- 3. Adding to and subtracting from selections
- 4. Using antialiasing and feathering techniques
- 5. Moving, duplicating and layering selections
- 6. Masking and layers
- E. Filling and stroking techniques
	- 1. Using the paint bucket tool and Fill command
	- 2. The gradient tool
- 3. Applying strokes
- F. Duplicating and reverting
- 1. The rubber stamp tool
- 2. Using the Undo and Revert commands
- G. Text effects
	- 1. Entering and editing type
	- 2. Formatting text
- 3. Creating raised type and drop shadows
- H. Filters
	- 1. Sharpening an image
	- 2. Corrective filters for subtle effects
	- 3. Destructive filters for dramatic effects
	- 4. External plug-ins

### **Assignment:**

Students will:

- 1. Read approximately 20 pages per week from the textbook.
- 2. Apply concepts from class in lab projects.

### **Methods of Evaluation/Basis of Grade:**

**Writing:** Assessment tools that demonstrate writing skills and/or require students to select, organize and explain ideas in writing.

None, This is a degree applicable course but assessment tools based on writing are not included because problem solving assessments and skill demonstrations are more appropriate for this course.

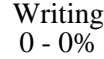

**Problem Solving:** Assessment tools, other than exams, that demonstrate competence in computational or noncomputational problem solving skills.

Homework problems, Quizzes, Work as indicated in Section 2 of category 1.

**Skill Demonstrations:** All skill-based and physical demonstrations used for assessment purposes including skill performance exams.

Performance exams, Lab work to specifications.

**Exams:** All forms of formal testing, other than skill performance exams.

Multiple choice, Matching items, Completion

**Other:** Includes any assessment tools that do not logically fit into the above categories.

## **Representative Textbooks and Materials:**

"Hands-On PhotoShop", by Clay Adres - IDG Publisher 1996

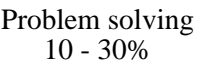

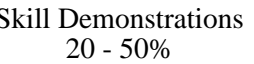

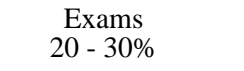

None Category Chern Category Chern Category Chern Category Chern Category Chern Category Chern Category Chern Category  $0 - 0\%$